#### ДЕПАРТАМЕНТ ОБРАЗОВАНИЯ ГОРОДА МОСКВЫ ГОСУДАРСТВЕННОЕ БЮДЖЕТНОЕ ПРОФЕССИОНАЛЬНОЕ ОБРАЗОВАТЕЛЬНОЕ УЧРЕЖДЕНИЕ ГОРОДА МОСКВЫ «ПОЛИТЕХНИЧЕСКИЙ КОЛЛЕДЖ ИМЕНИ П.А.ОВЧИННИКОВА»

## **ПМ.01 Ввод и обработка цифровой информации МДК.01.01 Технология создания и обработки цифровой мультимедийной информации**

## **Методическая разработка открытого урока**

*Тема 2.3.* **Введение в компьютерную графику**

# *Тема урока***: Понятие цветовой модели Модели RGB, CMY(K) Соотношение моделей RGB и CMY. Цветовой круг**

**Место проведения:** ГБПОУ «Политехнический колледж имени

П.А.Овчинникова»

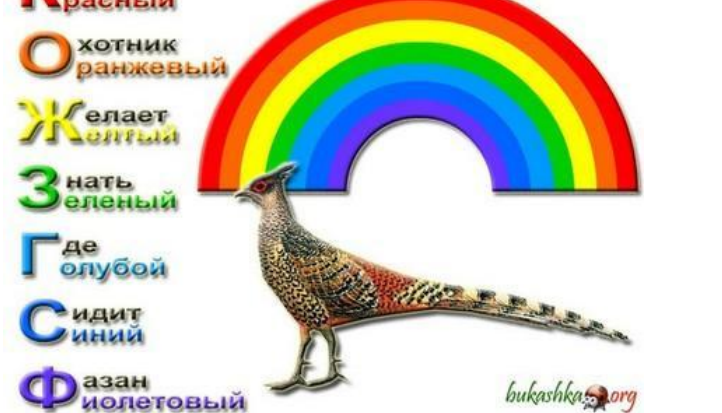

**Продолжительность занятия:** 45 мин **Преподаватель:** Никитин Михаил Евгеньевич

**2017 год**

#### План-конспект

## Тема урока.

# Понятие цветовой модели. Модель RGB, CMY(K). Соотношение моделей RGB и CMY. Цветовой круг.

### Цели урока:

*1)Образовательные***:** Дать основополагающие знания о физических моделях восприятия цвета объекта RGB и CMY(K). Объяснить взаимодействие цветовых координат данных моделей.

*2)Развивающие*: развивать умение представлять результаты исследования в заданном формате

*3)Воспитательные:* развивать навыки самостоятельного выполнения задания, развивать эстетический вкус, проявлять творческое отношение к работе

#### Задачи урока:

- 1.Повторить: назначение и основные функции графического редактора, принципы формирования изображения в растровой и векторной графике
- 2.Научить определять основные цвета при помощи цветовых моделей
- 3.Проверить усвоение материала. Проанализировать выявленные ошибки.

#### *В результате изучения темы учащиеся должны:*

*знать:*

<sup>∙</sup>физические модели восприятия цвета объекта RGB и CMY(K) <sup>∙</sup>соотношение моделей RGB и CMY

*уметь:*

<sup>∙</sup>определять цвета по заданной цветовой схеме

Оборудование: ПК, программа PowerPoint, мультимедийный проектор, интерактивная доска, раздаточный материал (приложение 1), презентация «Цветовые модели»

#### Ход урока

- 1. Организационный момент (2 мин)
- 2. Фронтальный опрос (3 мин)
- 3. Объяснение нового материала (19 мин)
- 4. Просмотр презентации (8 мин)
- 5. Проверка усвоения материала (10 мин)
- 6. Подведение итогов урока (1 мин).
- 7. Домашнее задание (2 мин)

# *УРОК 45 мин*

- 1. Организационный момент (*2 мин*).
	- ∙ Проверка присутствующих
	- ∙ Оформление журнала
	- ∙ Ознакомление учащихся с темой урока
- 1. Фронтальный опрос (**3** *мин*). Учащиеся с места должны ответить на вопросы:
	- ∙ назначение графического редактора

Графический редактор — программа (или пакет программ), позволяющая создавать и редактировать изображения с помощью компьютера.

∙ принципы формирования изображения в растровой и векторной графике

В растровой графике изображение представляется двумерным массивом точек (элементов растра), цвет и яркость каждой из которых задается независимо. Пиксель основной элемент всех растровых изображений.

Векторная графика описывает изображение с помощью математических формул.

3. Объяснение нового материала (*19 мин*)

# *Преподаватель:*

Считается, что наш человеческий глаз способен различать около 16 млн. оттенков цвета. Возникает естественный вопрос, как объяснить компьютеру, что один объект красного цвета, а другой розового? В чем между ними разница, так хорошо различимая нами на глаз. Для формального описания цвета придумано несколько цветовых моделей и соответствующих им способов кодирования.

Запишем в тетрадь определение:

*Способ разделения цветового оттенка на составляющие компоненты называется цветовой моделью.*

Сегодня мы с вами рассмотрим модели RGB и CMY(K)

На доске уже написано название модели и базовые цвета

### **RGB**

### **R**ed **G**reen **B**lue

красный красный зелёный красный зелёный синий Перепишите это в тетрадь

**Цветовая модель RGB** (аббревиатура английских слов **R**ed, **G**reen, **B**lue — красныйlue — красный, зелёныйlue — красный, зелёный, синий) — *аддитивная* цветовая модель. Используется для *излучаемого света*, т.е. при подготовке экранных документов.

Выбор основных цветов обусловлен особенностями физиологии восприятия цвета сетчаткой человеческого глаза.

Любой цвет можно представить в виде комбинации 3 основных цветов **R**ed (красный), **G**reen (зелёный), **B**lue (синий). Эти цвета называют *цветовыми составляющими.*

*Аддитивной* модель называется потому, что цвета получаются путём *добавления (англ. addition) к черному.* 

Запишите в тетрадь основные цвета. (Учащиеся переписывают материал с доски)

#### *Преподаватель:*

Слово аддитивная (сложение) подчеркивает, что цвет получается при сложении точек трех базовых цветов, каждая своей яркости.

 Яркость каждого базового цвета может принимать значения от 0 до 255 (256 значений), таким образом, модель позволяет кодировать 2563 или около 16,7 млн цветов. Эти тройки базовых точек (светящиеся точки) расположены очень близко друг к другу, так что каждая тройка сливается для нас в большую точку определенного цвета. Чем ярче цветная точка (красная, зеленая, синяя), тем большее количество этого цвета добавится к результирующей (тройной) точке.

Посмотрите на доску и на выданный материал.

На интерактивной доске выводится модель RGB (аналогичная схема в раздаточном материале у каждого учащегося). Преподаватель продолжает объяснять и показывает на схеме:

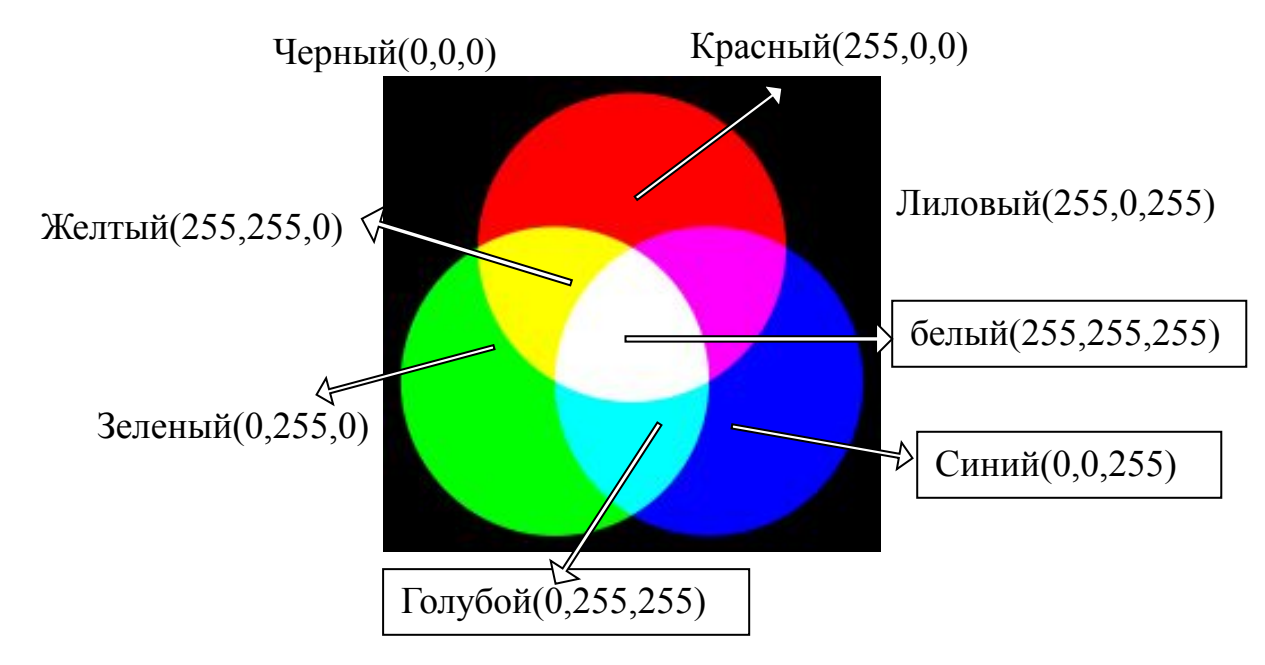

Изображение в данной цветовой модели состоит из трёх каналов. Чистый красный может быть определён как как (255,0,0) - **R**ed Чистый зеленый (0,255,0) - **G**reen Чистый ярко-синий цвет (0,0,255) – **B**lue

На схеме вы видите, что при смешении основных цветов (основными цветами считаются красный, зелёный и синий) мы получаем

- при смешении синего (B) и красного (R), мы получаем пурпурный или лиловый (M magenta)
- при смешении зеленого (G) и красного  $(R)$   $\overline{\text{Xéntelow}}$  (Y yellow)
- ∙ при смешении зеленого (G) и синего (B) циановый (С cyan)
- ∙ при смешении всех трёх цветовых компонентов мы получаем белый цвет (W)
- ✔ Если яркость всех трех базовых цветов минимальна (равна нулю), получается *черная точка* (Черный — (0,0,0))
- ✔ Если яркость всех трех цветов максимальна (255), при их сложении получается *белая точка* (Белый — (255,255,255)
- ✔ Если яркость каждого базового цвета одинакова, получается *серая точка* (чем больше значение яркостей, тем светлее).

Точка какого-нибудь красивого, сочного цвета получается в том случае, если при смешении одного (или двух) цветов гораздо меньше, чем двух (одного) других. Например, сиреневый цвет получается, если мы возьмем по максимуму красного и синего цветов *и не возьмем зеленого*, а желтый цвет — достигается смешением красного и зеленого.

Устройства ввода графической информации (сканер, цифровая камера) и устройство вывода (монитор) работают именно в этой модели.

Цветовая модель **RGB** имеет по многим тонам цвета имеет по многим тонам цвета более широкий цветовой охват (может представить более насыщенные имеет по многим тонам цвета более широкий цветовой охват (может представить более насыщенные цвета), чем типичный охват цветов СМУК, поэтому иногда изображения, замечательно выглядящие в RGB, значительно тускнеют и гаснут в модели CMYK, которую мы сейчас рассмотрим.

#### *Цветовая модель CMY(K)*

Окрашенные несветящиеся объекты поглощают часть спектра белого света, освещающего их, и отражают оставшееся излучение. В зависимости от того, в какой области спектра происходит поглощение, объекты отражают разные цвета (окрашены в них).

На доске уже написано название модели и базовые цвета

#### *CMY(K)*

**C**yan **M**agenta **Y**ellow Blac**K** Голубой Пурпурный Желтый Черный

#### Перепишите это в тетрадь

Цвета, которые используют белый свет, вычитая из него определенные участки спектра, называются *субтрактивными ("вычитательными")*. Для их описания используется *субтрактивная* модель *CMY* (С - это Cyan (Голубой), М - это Magenta (Пурпурный), Y - Yellow (Желтый))*.* В этой модели основные цвета образуются путем вычитания из белого цвета основных аддитивных цветов модели RGB.

Если вычесть из белого три первичных цвета RGBЕсли вычесть из белого три первичных цвета RGB, мы получим тройку **дополнительных цветов** СМҮ.

В этом случае и основных субтрактивных цветов будет три:

- голубой (белый минус красный)
- ∙ пурпурный (белый минус зеленый)
- ∙ желтый (белый минус синий)

*Цветовая модель CMY(K)* используется при работе с *отраженным цветом (при печати)*.

При смешениях двух субтрактивных (вычитаемых) составляющих результирующий цвет затемняется (поглощено больше света, положено больше краски). Таким образом:

при смешении максимальных значений всех трех компонентов должен получиться черный цвет

- ∙ при полном отсутствии краски (нулевые значения составляющих) получится белый цвет (белая бумага)
- ∙ смещение равных значений трех компонентов даст оттенки серого.
- *Данная модель основная модель полиграфии.* Пурпурный, голубой, желтый цвета составляют так называемую *полиграфическую триаду*, и при печати этими красками большая часть видимого цветового спектра может быть воспроизведена на бумаге.
- Однако реальные краски имеют примеси, их цвет может быть не идеальным, и смешение трех основных красок, которое должно давать черный цвет, дает вместо этого неопределенный грязно-коричневый (посмотрите на выданный материал). Кроме того, для получения интенсивного черного необходимо положить на бумагу большое количество краски каждого цвета. Это приведет к переувлажнению бумаги, качество печати при этом снизится. К тому же использование большого количества краски неэкономно.
- Для улучшения качества отпечатка в число основных полиграфических красок (и в модель) *внесена черная краска***.** Именно она добавила последнюю букву в название модели CMYK, хотя и не совсем обычно. Черный компонент сокращается до буквы К, поскольку эта краска является главной, ключевой (**K**ey) в процессе цветной печати( или blac**K**).
- Как и для модели RGB, количество каждого компонента может быть выражено в процентах или градациях от 0 до 255.
- Печать четырьмя красками, соответствующими CMYK, также называют печатью *триадными красками***.**
- Цвет в CMYK зависит не только от спектральных характеристик красителей и от способа их нанесения, но и их количества, характеристик бумаги и других факторов. Фактически, цифры CMYK являются лишь набором аппаратных данных для фотонаборного автомата и не определяют цвет однозначно.

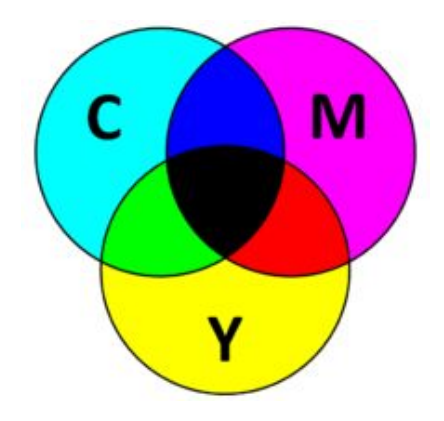

Схема субтрактивного синтеза в CMYK

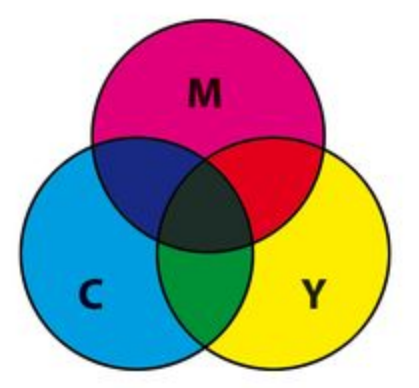

Наложение реальных типографских красок CMY

#### *Цветовой круг*

При обработке изображений необходимо ясно понимать взаимодействие цветовых координат аддитивной системы RGB и субтрактивной системы CMYK. Без знания этих закономерностей трудно оценить качество цвета, назначить корректирующие операции, да и просто разумно использовать простейшие инструменты, предназначенные для работы с цветом.

Если эти две модели представить в виде *единой модели*, то получится *усеченный* вариант цветового круга, в котором цвета располагаются и известном еще со школы порядке (только без производного оранжевого цвета): красный (R), желтый (Y), зеленый (G), голубой (C), синий (В) –пурпурный (лиловый, фиолетовый) М - Magenta

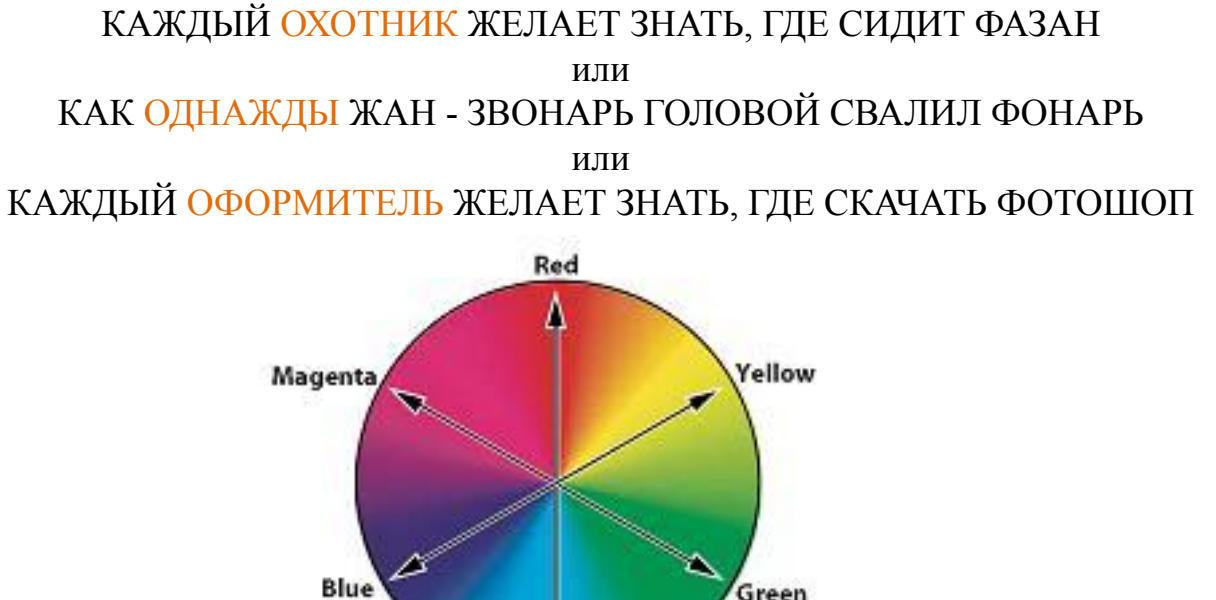

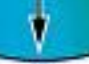

Cyan

Рассмотрим самую простую и востребованную модель, называемую цветовым кругом. В нем на одинаковом расстоянии друг от друга размещены координаты основных цветовых систем RGB и CMYK.

Пары цветов, расположенные на концах одного диаметра (под углом 180 градусов), называются *комплиментарными или дополнительными.*

На цветовом круге основные цвета моделей RGB и СМУ находятся в такой зависимости: *каждый цвет расположен напротив дополняющего его (комплиментарного) цвета; при этом он находится на равном расстоянии между цветами, с по мощью которых он получен.*

Комплиментарными цветами являются:

- ∙ зеленый и пурпурный,
- ∙ синий и желтый,
- ∙ голубой и красный.

Дополнительные цвета являются в некотором смысле взаимоисключающими. Добавление любой краски цветового круга компенсирует дополнительную краску, как бы разбавляет ее в результирующем цвете.

Например, чтобы изменить цветовое соотношение в сторону зеленых тонов, следует понизить содержание пурпурного цвета, который является дополнительным к зеленому.

 Повышение содержания компонентов RGB влечет за собой снижение концентрации параметров CMY и наоборот.

Это утверждение можно выразить в виде следующих кратких формул:

Преподаватель пишет на доске:

 $100\%$ Cyan = 0Red

А теперь самостоятельно запишите в тетрадь оставшиеся 5 формул:

- $100\%$ Magenta = 0Green
- $100\%$ Yellow = 0Blue
- $0\%$ Cyan = 255Red
- ∙ 0%Magenta = 255Green
- $0\%$ Yellow = 255Blue.

#### Прослушайте и запишите в тетрадь предложение:

Голубой цвет противоположен красному, потому что голубые красители поглощают красный цвет и отражают синий и зеленый. Голубой цвет - это отсутствие красного.

Преподаватель спрашивает 5 учащихся с целью изменить формулировку предложения для оставшихся 5 цветов.

Приведем сводку основных и производных правил цветового синтеза по круговой модели (смотрите раздаточный материал):

- ✔ Каждый субтрактивный (аддитивный) цвет находится между двумя аддитивными (субтрактивными).
- Сложение любых двух цветов RGB (CMY) дает цвет СМУ (RGB), лежащий между ними. *Например, смешивая зеленый и синий, получим голубой, а смесь желтого и пурпурного образует красный.*

Запишите самостоятельно в тетради все возможные соотношения такого вида (6 формул)

 $Red + Green = Yellow$  $Blue + Green = Cyan$ 

 $Red + Blue = Magnetic$ 

Cyan+ Magenta = Blue

#### $Cyan + Yellow = Green$

#### $Magenta + Yellow = Red.$

Наложение красного и зеленого с максимальной интенсивностью дает чистый желтый цвет. Уменьшение интенсивности красного смещает результирующий в сторону зеленых оттенков, а снижение вклада зеленого делает цвет оранжевым.

Смешение синего и красного в максимальной пропорции дает фиолетовый цвет. Уменьшение доли синего влечет за собой сдвиг в область розового цвета, а уменьшение красного сдвигает цвет в сторону пурпурного.

- Зеленый и синий цвета образуют голубой. Существует около 65 тысяч различных оттенков голубого, которые можно синтезировать, смешивая в разных пропорциях данные цветовые координаты.
- Наложение голубой и пурпурной краски максимальной плотности дает глубокий синий цвет.
- ✔ Пурпурный и желтый красители порождают красный цвет. Чем выше плотность составляющих, тем выше его яркость. Уменьшение интенсивности пурпурного придает цвету оранжевый оттенок, снижение доли желтой составляющей дает розовый цвет; Желтый и голубой дают ярко-зеленый цвет. Уменьшение доли желтого порождает изумрудный, а снижение вклада голубого - салатовый.
- Осветление или затемнение цвета предельной насыщенности влечет за собой снижение его насыщенности.

Запишем в тетради:

Вложение цвета можно увеличивать и уменьшать, регулируя вклады его *комплиментарного* цвета или *смежных* цветов.

#### 3. Просмотр презентации (*8 мин*)

Сейчас мы просмотрим презентацию, чтобы закрепить пройденный материал и узнать, что нас ждет на следующих уроках.

#### 3. Проверка усвоения материала (*10 мин*)

Прошу вас ответить на вопросы по новой теме:

- Перечислите базовые цвета моделей RGB и CMY(K).
- o Цветовая модель RGB Red, Green, Blue красныйЦветовая модель RGB - Red, Green, Blue — красный, **зелёный**Цветовая модель RGB - Red, Green, Blue — красный, зелёный, синий
- o Цветовая модель *CMY* С это Cyan (Голубой), М это Magenta (Пурпурный), Y - Yellow (Желтый)
- ∙ Какая цветовая модель используется для излучаемого цвета? RGB
- ∙ Почему ее называют аддитивной?  $\Lambda$ ллитирной $\Lambda$ днитирной модель называется потому, что цвета получаются

# ∙ Что означает буква К в цветовой модели CMYК?

- Черный компонент, поскольку эта краска является главной, ключевой (**K**ey) в процессе цветной печати (или blac**K**).
- ∙ Для чего используется модель цветовой круг?
- Чтобы понимать взаимодействие цветовых координат аддитивной системы RGB и субтрактивной системы CMYK.

### • Какие цвета называют комплиментарными?

- Пары цветов, расположенные на концах одного диаметра на цветовом круге (под углом 180 градусов), называются *комплиментарными или дополнительными.*
- ∙ Перечислить комплиментарные цвета.
- o зеленый и пурпурный
- o синий и желтый
- o голубой и красный.

## 3. Подведение итогов урока (*1 мин*).

- Наш урок подходит к концу. Сегодня вы узнали о цветовых моделях RGB и CMY(К), базовые цвета этих моделей, взаимодействие цветовых координат аддитивной системы RGB и субтрактивной системы CMYK. Знакомство с цветовыми моделями мы продолжим на следующем уроке.
- 3. Домашнее задание (*2 мин*)

Запишите домашнее задание:

- по модели Цветовой круг повторить основные формулы получения цвета
- Профильная школа «Технология обработки текстовой информации. Технология обработки графической и мультимедийной информации» А.В.Могилев, Л.В.Листратова СПб.: БХВ-Петербург, 2010 р.8.2.
- Уроки компьютерной графики. CorelDRAW **.** Учебный курс Л. Левковец СПб.: Питер, 2006 ур.2